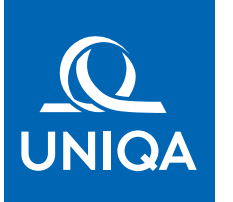

# Myślimy o naszym wspólnym bezpieczeństwie

## Jak pracować zdalnie i nie tracić kontaktu z klientem?

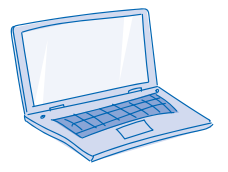

#### Sprzęt:

W obecnej sytuacji najczęściej pracujemy z domu. Możesz pracować na swoim służbowym laptopie lub używać domowego komputera, ponieważ wszystkie niezbędne informacje znajdziesz w POS. Wystarczy, że zalogujesz do pos.uniqa.pl przez przeglądarkę. Rekomendowane jest łącze internetowe o przepustowości co najmniej 20Mb/sek.

Pamiętaj o zasadach związanych z przetwarzaniem danych osobowych. Tylko Ty powinieneś mieć dostęp do danych klientów, więc wszystkie pliki (np. oferty/polisy), które w trakcie obsługi klientów pobierzesz na domowy komputer, usuń na koniec dnia pracy.

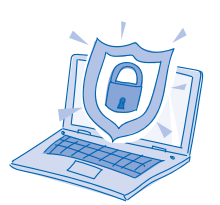

#### Oprogramowanie:

Antywirus (plus firewall – zapora sieciowa) nie pomoże na COVID-19, ale utrzyma w zdrowiu Twój komputer. Stosuj nie tylko w ciężkich czasach. Jeśli go nie masz, nie zwlekaj i zainstaluj go od razu. To koszt od ok. 100 do kilkuset złotych rocznie (w zależności od liczby komputerów), który pozwoli na spokojną pracę. Program antywirusowy można kupić przez internet. Popularni producenci na rynku, to np. Avast, McAfee czy Kaspersky.

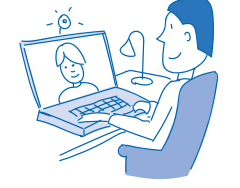

UWAGA! Kierując się bezpieczeństwem klientów oraz agentów w zakresie ochrony danych osobowych UNIQA nie wyraża zgody aby dokumenty i pliki zawierające dane były przechowywane na dyskach zdalnych takich jak np. DropBox, Google Drive itp. (rozwiązania chmurowe).

#### Rozmowy na odległość – nawet większą niż wymagany 1 metr

Kilku dostawców oprogramowania w okresie epidemii udostępnia swoje rozwiązania za darmo. Skorzystaj z Webex lub Google Hangouts do prowadzenia telekonferencji w większym gronie.

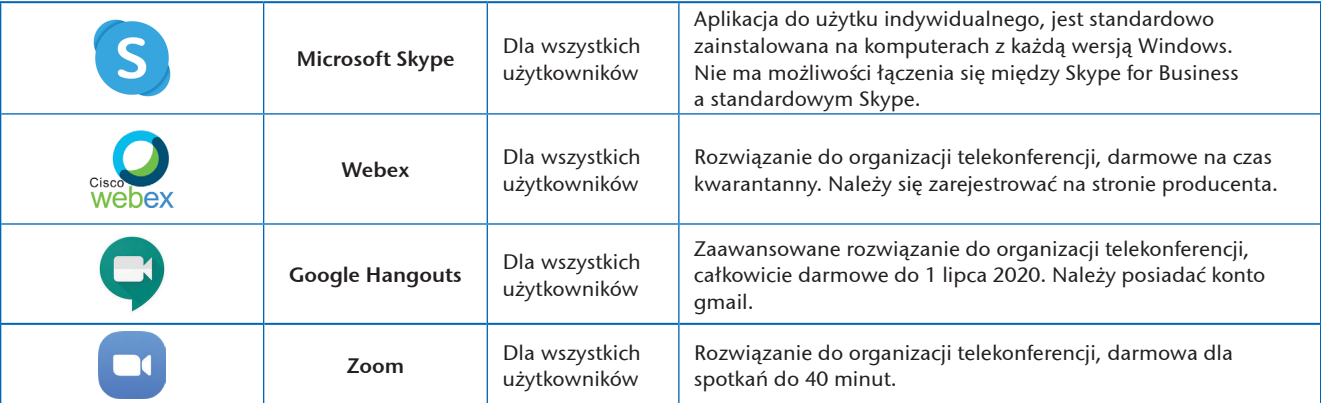

#### Polisy zdalne

Pamiętaj, uzupełnij swoje dane w zakładce "Mój profil" w POS.

Na ścieżkach sprzedaży w POS masz możliwość zdalnego ofertowania ubezpieczeń: komunikacyjnych, Twój Dom Plus, Radość Odkrywania i rolne.

#### Proces:

- 1. Przygotowujesz ofertę z pełnymi danymi klienta:
	- a. wpisz numer telefonu komórkowego, albo adres mejlowy:

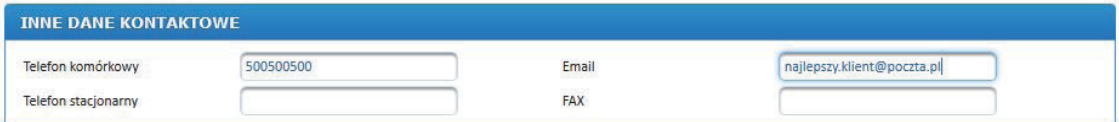

b. zaznacz zgodę na kontakt w kanałach zdalnych:

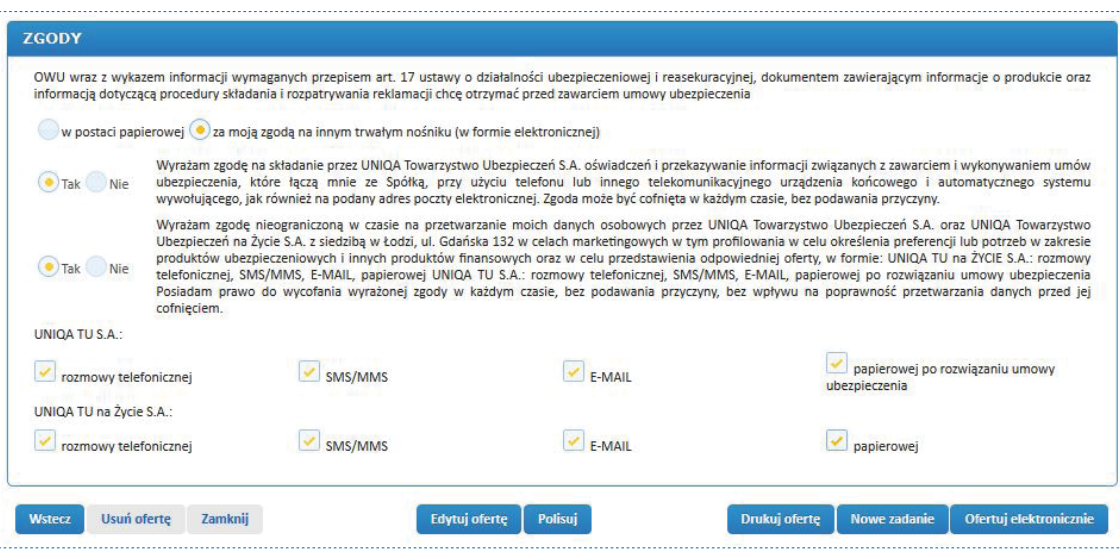

- 2. Wybierasz opcję "ofertuj elektronicznie".
- 3. Zostaniesz automatycznie przeniesiony do Centrum korespondencji. Kliknij opcję "Wyślij e-mail" lub "Wyślij sms" (pozostałe opcje są nieistotne dla tego procesu).
- 4. Klient otrzyma mejla lub sms z linkiem.
- 5. Po kliknięciu w link otwiera się strona internetowa. Wpisując swój numer PESEL klient potwierdza, że chce zapoznać się z przygotowaną ofertą.
- 6. Jeśli wszystko się zgadza, klient klika "akceptuję warunki umowy i zamawiam z obowiązkiem zapłaty".
- 7. Polisę otrzymuje mejlem razem z linkiem do płatności za pośrednictwem PayU.

#### Inspekcja i dokumentacja zdjęciowa autocasco i szyby

- 1. Agent zapisuje ofertę w POS i przedstawia ją klientowi przez ofertowanie elektroniczne.
- 2. Klient wyraża chęć zawarcia polisy.
- 3. Agent prosi klienta o przesłanie na swój adres mejlowy aktualnych zdjęć pojazdu (AC) lub szyb pojazdu (AutoSzyby). Ujęcia należy wykonać zgodnie z przewodnikiem.
- 4. Klient przesyła agentowi zdjęcia mejlem.
- 5. Agent ocenia liczbę, kompletność i jakość wykonanych przez klienta zdjęć. W razie potrzeby zwraca się do klienta z prośbą o uzupełnienie.
- 6. Gdy agent dysponuje kompletną dokumentacją, przygotowuje ofertowanie elektroniczne i przesyła klientowi link do samodzielnego spolisowania oferty.
- 7. Klient samodzielnie polisuje ofertę i otrzymuje na mejla PDF z polisą.
- 8. Agent dołącza do polisy w POS otrzymane od klienta zdjęcia.

#### Sprzedaż na odległość a załączanie skanów polis

Dotyczy tylko polis majątkowych osób fizycznych

Wiemy, że nie każdy klient dysponuje w domu drukarką, dlatego w okresie zagrożenia epidemicznego warunkowo wyrażamy zgodę na niezałączanie skanów/zdjęć polis, gdzie wymagane są podpisy klientów.

Pamiętaj, że najlepszym sposobem jest skorzystanie z ofertowania elektronicznego. Jeśli jednak wystawiasz polisy, dla których taka ścieżka nie jest przewidziana, możesz odstąpić od uzyskania podpisu klienta na polisie, spełniając kilka warunków:

- musisz potwierdzić telefonicznie lub mejlowo z klientem warunki, na których zawierane jest ubezpieczenie,
- w mejlu do klienta, w którym wysyłasz pdf z polisą, załącz:
	- dokument spełniający obowiązek informacyjny o Tobie jako pośredniku, wynikający z art. 22 Ustawy o dystrybucji ubezpieczeń (informacje mogą znajdować się również w treści mejla),
	- ogólne warunki ubezpieczenia i kartę produktu (IPID). W treści mejla wklej poniższy tekst.

Po przeprowadzeniu analizy Pani/Pana potrzeb i wymagań w zakresie ubezpieczenia przesyłamy jako załączniki:

- 1. Ogólne Warunki Ubezpieczenia (dalej OWU) o numerach wzorów podanych w treści Polisy, wraz z informacją wymaganą przepisem art. 17 ustawy o działalności ubezpieczeniowej.
- 2. Dokument zawierający informacje o produkcie wraz z informacją dotyczącą procedury składania i rozpatrywania reklamacji.
- 3. Dokument spełniający obowiązek informacyjny o pośredniku zawierającym umowę ubezpieczenia w imieniu UNIQA, wynikający z art. 22 Ustawy o dystrybucji.

Jednocześnie informujemy:

- 1. W przypadku zawarcia umowy ubezpieczenia na cudzy rachunek jako Ubezpieczający masz obowiązek sfinansować składkę oraz przekazać ubezpieczonemu OWU i inne dokumenty, na podstawie których zawarto umowę ubezpieczenia.
- 2. W ubezpieczeniu grupowym, jako Ubezpieczający jesteś zobowiązany do przekazania osobom przystępującym do Umowy ubezpieczenia OWU i innych dokumentów na podstawie których udzielana będzie ochrona ubezpieczeniowa, przed wyrażeniem przez nie zgody na udzielenie ochrony ubezpieczeniowej i/lub finansowanie składki, w formie pisemnej lub za ich zgoda, na innym trwałym nośniku (w formie elektronicznej).
- 3. W związku z tym, że jest to umowa zawierana na odległość możesz odstąpić od umowy ubezpieczenia bez podania przyczyny składając oświadczenie na piśmie, w terminie 30 dni od dnia otrzymania niniejszego maila (wraz z załącznikami) potwierdzającego zawarcie umowy ubezpieczenia Termin uważa się za zachowany, jeżeli przed jego upływem oświadczenie zostało wysłane. W przypadku odstąpienia od umowy, umowa jest uważana za niezawartą. Prawo odstąpienia od umowy nie przysługuje konsumentowi w przypadkach umów ubezpieczenia dotyczących podróży i bagażu lub innych podobnych, jeżeli zawarte zostały na okres krótszy niż 30 dni.
- 4. Zasady przetwarzania danych osobowych publicznie dostępne są na stronie internetowej Towarzystwa pod adresem: www.uniqa.pl/o-nas/dane-osobowe. Prosimy o zapoznanie się z nimi.

Liczymy, że kiedy sytuacja się unormuje, będziesz miał okazję przy najbliższym kontakcie z klientem uzupełnić brakujące podpisy i umieścić skany w POS.

#### Obsługa posprzedażowa

Większość zmian na polisach możesz wykonać sam przez generator aneksów w POS. Obsługuje on zarówno modyfikacje na polisach (np. adres klienta), ale również wypowiedzenia umów. Na podstawie dokumentów, które prześle Ci klient, sam zarejestrujesz zmianę, która automatycznie pojawi się w naszych systemach.

Jeśli jakaś modyfikacja nie jest obsługiwana przez generator aneksów, pomożemy Ci dokonać zmiany po tym, jak założysz zadanie w module zadań.

#### Zgłaszanie i likwidacja szkód

Każdą szkodę klient może zgłosić elektronicznie lub telefonicznie:

- przez stronę www.uniqa.pl obsługa i kontakt likwidacja szkód elektroniczne zgłaszanie szkód, gdzie od razu może załączyć dokumentację zdjęciową i wskazać nam numer rachunku,
- **przez infolinię pod numerem (42) 66 66 500 w godz. 8:00 16:00.**

Jeśli klient chce dosłać dokumenty do szkody, może skorzystać z naszego formularza: www.uniqa.pl – obsługa i kontakt – formularz kontaktowy

Jeśli będzie to możliwe, zlikwidujemy szkodę klienta uproszczoną ścieżką – przez rozmowę telefoniczną lub jedynie na podstawie dokumentacji fotograficznej.

W przypadku szkód majątkowych (zalaniowych), klient może skorzystać z samolikwidacji szkody:

- wyślemy klientowi link do strony,
- klient musi jedynie:
	- podać kluczowe informacje (rodzaj i wymiary pomieszczenia oraz uszkodzeń),
	- zrobić zdjęcia,
	- wskazać dane kontaktowe, nr rachunku i zatwierdzić dane,
- wypłatę przekażemy na wskazane konto.

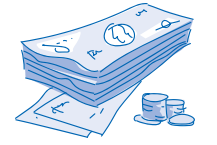

#### **Pamiętaj**

Zależy nam na szybkiej wypłacie odszkodowania. Jeśli klient otrzyma od nas kwotę, która w pełni nie rekompensuje poniesionych przez niego strat, zawsze może odwołać się lub zgłosić dodatkowe roszczenia.

### Pamiętajcie o podstawowych zasadach higieny:

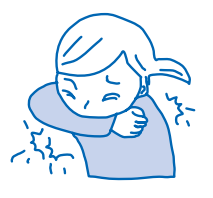

Kiedy kaszlesz lub kichasz, zakrywaj usta zgięciem w łokciu.

Utrzymuj co najmniej metrowy odstęp od drugiej osoby.

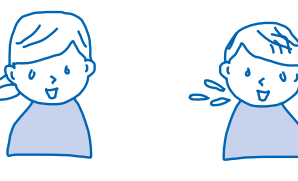

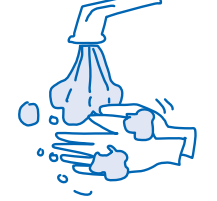

Myj dokładnie ręce mydłem lub specjalnym środkiem dezynfekującym przez 30 sekund.